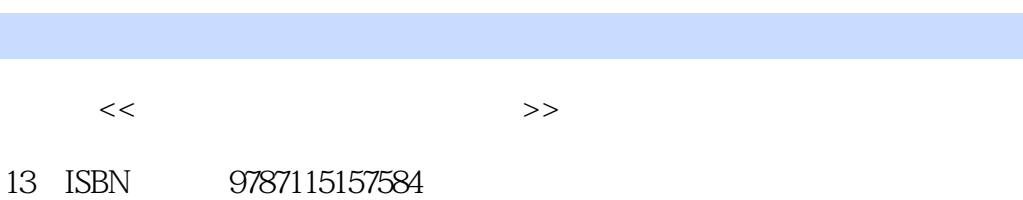

 $<<$  and  $<<$  and  $<<$ 

, tushu007.com

10 ISBN 7115157588

出版时间:2007-4

页数:378

字数:591000

extended by PDF and the PDF

http://www.tushu007.com

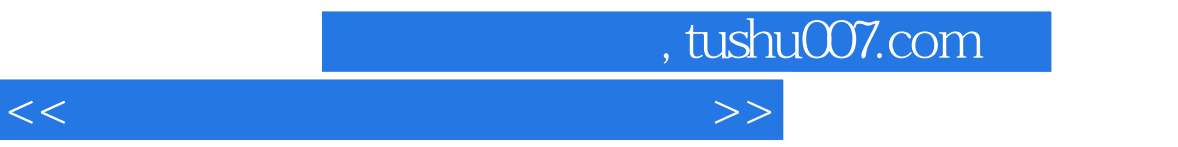

HTML CSS JavaScript

"素材库"文件夹中包括CSS特效、JS特效、边框、点线底纹、模板、图片底纹和网页赏析等。  $Web$ 

## $,$  tushu007.com

 $<<$  and  $<<$  and  $<<$ 

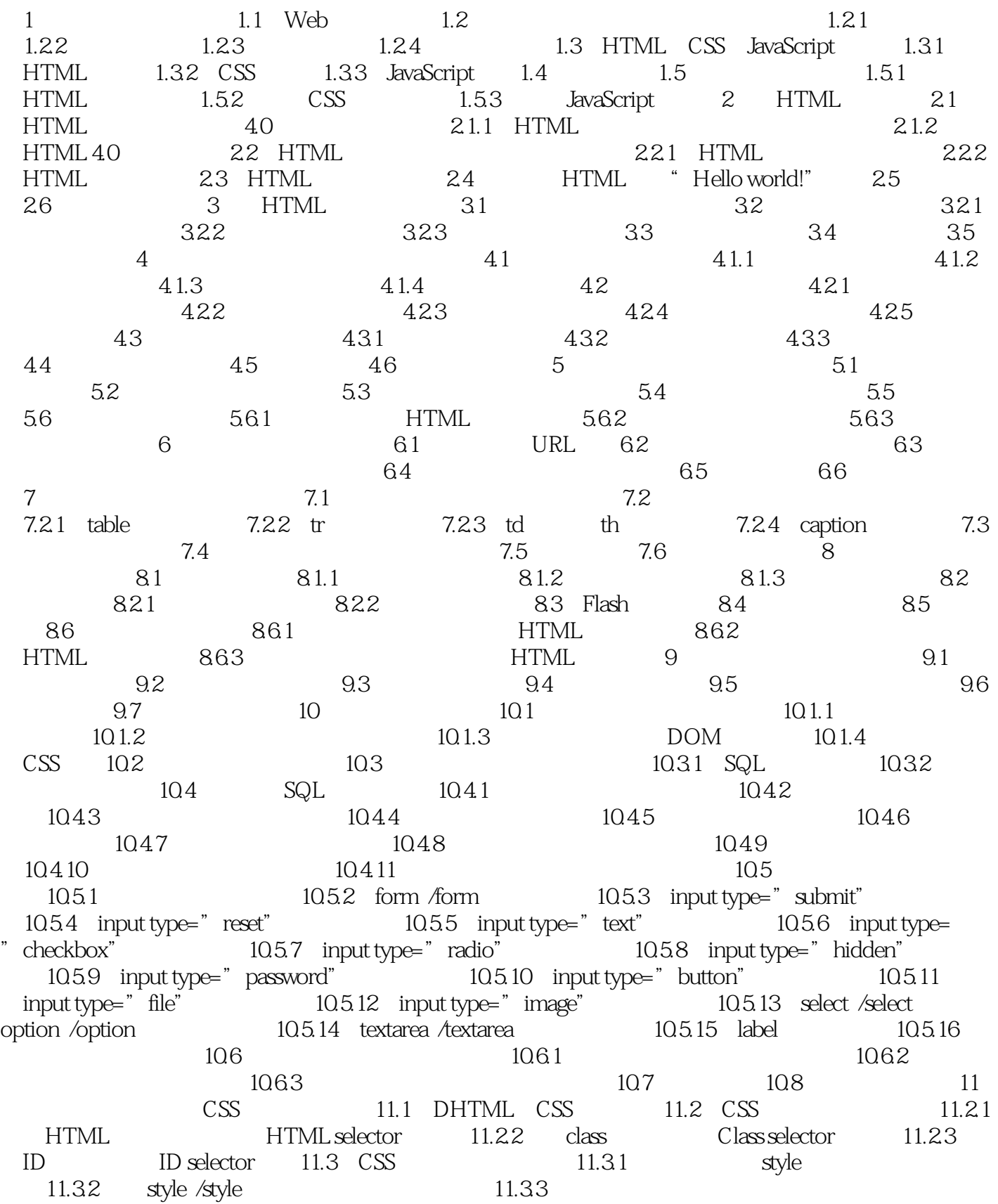

, tushu007.com

## $<<$  and  $<<$  and  $<<$

11.34 @import 11.4 11.5 12 CSS 12.1 CSS 12.1.1 12.1.2 12.1.3 12.1.4 12.1.5 12.1.6 12.1.7 12.1.8 12.2 CSS 12.2.1 Alpha 12.2.2 BlendTrans 12.2.3 Blur 12.2.4 Chrom 12.2.5 DropShadow 12.2.6 FlipH FlipV 12.2.7 Glow 12.2.8 Gray Invert Light 12.2.9 Shadow 12.2.10 Mask 12.2.11 Wave 12.2.12 Xray 12.3 12.4 13 JavaScript 13.1 JavaScript 13.2 Java和JavaScript 13.3 JavaScript语言基础 13.3.1 JavaScript中的标识符 13.3.2 JavaScript 13.3.3 JavaScript 13.3.4 JavaScript 量 13.3.5 JavaScript中的运算符 13.4 JavaScript在网页中的用法 13.5 小结 13.6 上  $141$  14.1  $142$  14.2.1 Array 14.2.2 14.2.2 14.2.3 14.2.4 Array 14.3 JavaScript 14.3.1 14.32 14.3.3 14.3.4 14.3.4 14.3.4 14.5  $15$   $151$   $151.1$ 15.1.2 15.1.3 15.1.4 15.1.4 15.2 JavaScript 15.3 JavaScript 15.3.1 if 15.3.2 switch 15.4 JavaScript循环结构 15.4.1 for语句 15.4.2 while语句 15.4.3 do while语句 15.4.4 break continue 15.5 15.6 16 16 16.1  $162$  JavaScript 16.2.1 HTML 16.2.2 JavaScript 16.3 JavaScript 16.4 and 16.4 and 16.4 and 16.4  $\,$  $164.1$   $164.2$   $164.3$   $164.4$  $1645$  1646  $1646$  165 166 17 17.1 17.1 17.1.1 17.1.2 17.2 JavaScript 17.2.1 Math 17.2.2 Number 17.3 17.4 17.5 18 181 18.2 18.2.1 document 18.2.2 history 18.2.3 screen location 18.2.4 form 18.3 18.3.1 18.3.1 18.32 18.3.3 18.3.3 18.3.4 18.4 18.5 19 19 19.1 Date 19.1.1 Date 19.1.2 Date 19.1.3 Date 19.2  $19.3$  19.4  $20$   $20.1$   $20.2$  $20.3$   $20.4$   $20.5$   $20.6$ 

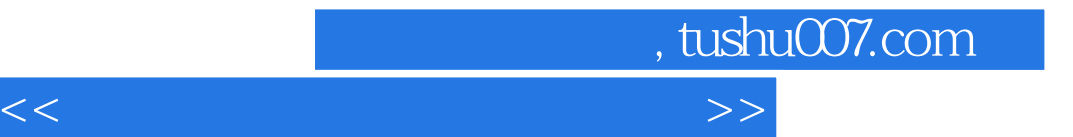

本站所提供下载的PDF图书仅提供预览和简介,请支持正版图书。

更多资源请访问:http://www.tushu007.com